## 5 Ways to Ensure Your Emails Get Through

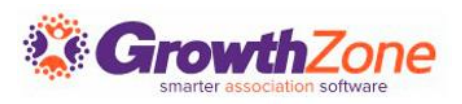

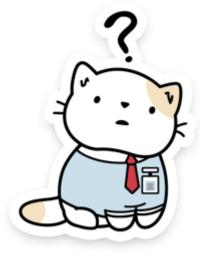

## Why don't my members read their newsletters?

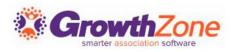

## There is no ONE single answer to this question.

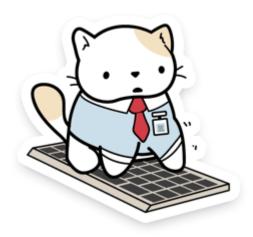

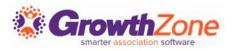

# But let's talk about what you CAN do about it!

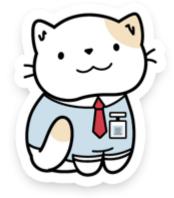

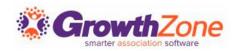

## The best thing you can do is maintain your Sender Reputation!

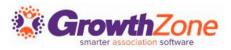

### What is Sender Reputation?

#### Email Sender Reputation:

- Sender reputation refers to the reputation of your email sending IP address that signals to email inbox providers whether or not you're a spammer
- Why you should do everything in your power to maintain your sender reputation:
  - You don't want to damage the reputation of your email service provider
  - You don't want to damage the reputation of every sender sharing your IP address
  - You want subscribers to see your content

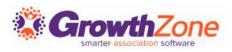

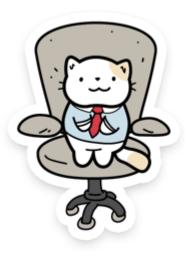

## The Good News is: YOU control many of the factors behind your Sender Reputation!

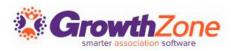

### 5 Ways to Improve Newsletter Open Rates

- 1. Include Quality Content in your Emails
- 2. Ensure recipients will open your emails
- 3. Maintain your Groups/Lists
- 4. Target Your Emails
- 5. Regularly Clean Up Your Groups/Lists

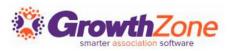

#### 1. Include Quality Content in Your Email

Stay away from words you'd see in SPAM

**Check or Money Click Here** order **Congratulations! Free or Toll Free** Amazing **Promise You** You're a Great Winner Offer For just \$9.99 This is Not Spam **Dear Friend** Free!!!!!! Guarantee

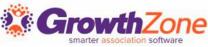

#### 1. Include Quality Content in Your Email

- Do NOT use ALL CAPS
- Do NOT use lots of absence fonts
- Do NOT use lots of colored fonts
- Do NOT use more than one exclamation point at a time!!!
- Do NOT include attachments
- Do NOT include one single image (and no text) in your email
- Do NOT misspell

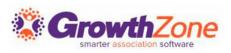

#### 2. Ensure recipients will open your emails

- Bad Signals
  - Move to junk If people move your email to the Junk folder, this is considered a very strong, negative signal that your emails aren't worthy of the inbox
  - **Delete without open** If your recipients take a quick glance at the sender and subject and then delete your email, this is seen as a negative signal

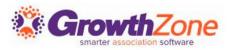

#### 2. Ensure recipients will open your emails

- Spam Filtering looks at how many emails are opened, and how many are deleted without opening.
- Low open rates are a clear signal to ISPs that your recipients are not engaged with you or your content and this lack of engagement is a factor in the delivery of future emails- and can even lead to you being blocked.

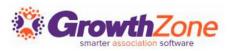

#### 2. Ensure recipients will open your emails

- Your emails should feature an instantly-recognizable, consistent header image. Over time, your header image will be associated with the high-quality information you share.
- Make sure that the branding is memorable and matches the branding on your website. This includes any images, colors, typography, etc.
- Make sure the "from" line is from a name they will recognize.
- Make sure the subject line is inviting, brief, and to the point. This is your one brief opportunity to get someone to open your email.
- Monitor your email sending frequency and determine the best day of the week and time of day to send your emails.

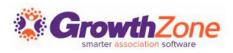

#### 3. Maintain Your Groups/Lists

- Verify your group participation and verify that recipients are still engaged with your organization. If they are not, yet still receiving your emails, they may simply be deleting them without opening and impacting your sender reputation.
- Recipients are likely to mark your email as spam for not removing them from your list quickly enough or for sending too many emails.
- Review your Unsubscribed Reports to view who is unsubscribing or opting out and try to determine why. Do NOT resubscribe members without their explicit permission!
- Ensure that the contacts on your lists are receiving what they signed up for. A Volunteer list should not be receiving Fundraising messages, for example.

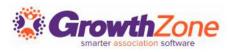

#### 4. Target Your Emails

- Use smaller groupings of recipients, and personalize your communications
  - As opposed to sending to all use sub-groupings
    - For Example: If you wish to send out the "Update Your Directory Listing" email to all your members, you can "target" specific categories and personalize the message based on the category you are sending
  - Use Merge Field options to personalize your content! No one likes to be addressed as "Dear Member".

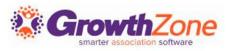

The act of repeatedly sending to invalid addresses impacts your sender reputation, which may cause ISPs to block your email from reaching your recipients.

Review the emails you send for delivery rates, bounces, etc. and use these as a baseline for maintaining your groups/lists

| anywhere@anywhere.com |                             |                   | 11/26/2018 02:50pm                                       | Technical:<br>Other Receiver Error |                                                                           |                                                                           | 0                                          |  |
|-----------------------|-----------------------------|-------------------|----------------------------------------------------------|------------------------------------|---------------------------------------------------------------------------|---------------------------------------------------------------------------|--------------------------------------------|--|
| <u>marion@m</u>       | nailinator.co               | <u>m</u>          | 11/26/2018 02:50pm                                       | Hard Bounce:<br>Unknown User       |                                                                           |                                                                           | 0                                          |  |
| cheri.pette           | erson@grow                  | thzone.com        | 11/26/2018 02:50pm                                       | 11/26/2018 08:50pm                 |                                                                           |                                                                           | 0                                          |  |
| <u>holly@mai</u>      | linator.com                 |                   | 11/26/2018 02:50pm                                       | 11/26/2018 08:50pm                 |                                                                           |                                                                           | 0                                          |  |
| lucas@bor             | <u>mb.com</u>               |                   | 11/26/2018 02:50pm                                       | Technical:<br>Network Error        |                                                                           |                                                                           | 0                                          |  |
| <u>me@fakee</u>       | email.com                   |                   | 11/26/2018 02:50pm                                       | Technical:<br>Network Error        |                                                                           |                                                                           | 0                                          |  |
| lobster@m             | nailinator.co               | m                 | 11/26/2018 02:50pm                                       | 11/26/2018 08:50pm                 |                                                                           |                                                                           | 0                                          |  |
| g <u>abriella@</u>    | Email Sent<br>\$            | Failure<br>Code ≎ | Failure Reason                                           |                                    | Subject \$                                                                |                                                                           |                                            |  |
| youfoundn             | 1/31/2023<br>9:48:09 AM     | Rejected          | - error dialing remote address<br>timeout                | a: dial tcp 149.72.32.80:0->3      | 34.102.136.180:25: i/o                                                    | LIVE - ChamberMaste<br>Tournament Setup - a                               | er/MemberZone: Golf<br>attendee registered |  |
| prettyroses           | 1/3/2023<br>11:03:50<br>AM  | Rejected          | - unable to get mx info: failed address                  | to get IPs from PTR record         |                                                                           | LIVE ChamberMaster/MemberZone:<br>Solution Overview - attendee registered |                                            |  |
| jkhkdf@ya             | 1/20/2023<br>2:36:03 PM     | Rejected          | - unable to get mx info: failed address                  | to get IPs from PTR record         | : lookup : unrecognized                                                   | 5 Benefits of GrowthZone Pay - attendee<br>registered                     |                                            |  |
|                       | 1/23/2023<br>2:48:31 PM     | Rejected          | - unable to get mx info: failed<br>address               | to get IPs from PTR record         | LIVE - ChamberMaster/MemberZone: Even<br>Management - attendee registered |                                                                           |                                            |  |
| Party@you             | 2/2/2023<br>2:50:26 PM      | Rejected          | - unable to get mx info: failed<br>address               | to get IPs from PTR record         | M1/NRDS Integration Training - attendee<br>registered                     |                                                                           |                                            |  |
| <u>sandyridge</u>     | 3/2/2023<br>4:12:35 PM      | Rejected          | - unable to get mx info: failed<br>address               | to get IPs from PTR record         | Training Planning 2023 Survey- THANK YOU                                  |                                                                           |                                            |  |
|                       | 3/18/2023<br>12:01:26<br>PM | Rejected          | - unable to get mx info: failed address                  | to get IPs from PTR record         | Reminder: The GrowthZone Event at<br>GameWorks                            |                                                                           |                                            |  |
|                       | 1/19/2023<br>12:18:37<br>PM | HardBounce        | 4.1.1 - 421 4.1.1 : Recipient a verification in progress | ddress rejected: unverified        | Welcome to ChamberMaster/MemberZone                                       |                                                                           |                                            |  |
|                       | 1/18/2023<br>7:07:30 PM     | HardBounce        | 5.1.1 - 550 5.1.1 : Email addre                          | ess could not be found, or v       | M1/NRDS Integration Training - attendee<br>registered                     |                                                                           |                                            |  |
|                       | 3/24/2023<br>12:18:42<br>PM | HardBounce        | 5.1.1 - 550 5.1.1 User unkn                              | own                                | Engagement Team                                                           |                                                                           |                                            |  |
|                       |                             |                   |                                                          |                                    |                                                                           |                                                                           |                                            |  |

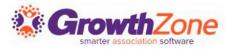

- Bounces, especially hard ones, are actually damaging your sender reputation
  - A *soft bounce* means that the email address was valid and the email message reached the recipient's mail server:
    - The mailbox was full (the user is over their quota)
    - The server was down
    - The message was too large for the recipient's inbox
  - A hard bounce occurs when the message has been rejected out right:
    - The email address is invalid
    - The email addresses doesn't exist

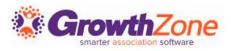

#### When **Hard Bounce** failures occur, remove undeliverable addresses from your distribution lists as soon as possible to avoid negative repercussions with the ISPs.

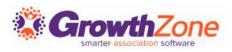

Both ChamberMaster and GrowthZone have reports to view bounced and rejected emails.

- ChamberMaster: <u>Email Status Summary Report</u> (use the "View Full Details" links)
- GrowthZone: <u>Email Delivery Failures Report</u>

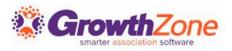

Are you in an area where many members use the same ISP?

You may want to contact the ISP to be whitelisted if your emails are not reaching members. You can check if you have been "blacklisted" using the following link: <u>http://mxtoolbox.com/blacklists.aspx</u> You may see some of them to return a "timed out message" – This response is normal.

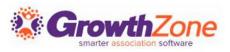

#### GrowthZone is helping in the effort

| Re-Check   Change   joe@joesmithconstruction.com   Invalid domain; the domain; the domain; t | Action                         | Email                        | Quarantine Reason           |                      | Planned Quarantine Date | Mem 1                | ID Member                 | Member Status |            |              |
|----------------------------------------------------------------------------------------------------|--------------------------------|------------------------------|-----------------------------|----------------------|-------------------------|----------------------|---------------------------|---------------|------------|--------------|
| Size Contact Name ◆ Email Address ◆ Validity Status ◆ Date Invalid   3/25/2019 1:33:34 PM Andrea Yatker yatker@mailnator.com Bad Domain   K kiran k@mail.com Mailbox Not Found 9/23/2019                                                                                                    | Re-Check   Change              | joe@joesmithconstruction.com | Invalid domain; the domai   | n used doesn't exist | 12/7/2017               |                      | 32 Joe Smith Construction | Non-Member    |            |              |
| 3/25/2019 1:33:34 PM Contact Name + Email Address + Validity Status + Date Invalid   Andrea Yatker yatker@mailnator.com Bad Domain   k kiran k@mail.com Mailbox Not Found 9/23/2019                                                                                                    | Re-Check   Change   MarkAsGood | Mommabigfish@                |                             |                      | 12/7/2017               |                      | 47 Big Fish Charters      | Non-Member    |            |              |
| Andrea Yatker yatker@mailnator.com Bad Domain   k kiran k@mail.com Mailbox Not Found 9/23/2019                                                                                                    | 3/25/2019 1:33:34 PM           |                              | characters or is incomplete | Contact Name 🖨       | Email Add               | lress                | \$                        | Validity Sta  | tus 🖨      | Date Invalid |
|                                                                                                    |                                |                              |                             | Andrea Yatker        |                         | yatker@mailnator.com |                           | Bad Domain    |            |              |
| Terry Doxterry.dox@ruttgers.comGeneric Rejection12/13/2021                                                                                                    |                                |                              |                             | k kiran              | k@mail.co               | k@mail.com           |                           | Mailbox Not   | t Found    | 9/23/2019    |
|                                                                                                    |                                |                              |                             | Terry Dox            | terry.dox@ruttgers.com  |                      | Generic Rejection         |               | 12/13/2021 |              |

At GrowthZone, we understand that emails are a critical component of engaging with your members and communicating pertinent information to stakeholders - a mission-critical element of your organization.

If emails don't make it to key recipients, or land in their spam folder instead, your efforts can be wasted.

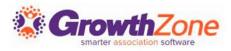

#### ChamberMaster Email Quarantine Process

#### Summary:

- 1. An Email warning of upcoming quarantine will be sent 30 days prior to quarantine to notify you that email(s) are to be quarantined. This email is sent to those staff members who have subscribed to the "Invalid Email Address Notifications" notification. The email contains action links to:
  - Re-check the email
  - Change Address
  - Mark As Good
- 2. A reminder email "warning" will be sent five days prior to the final quarantine of emails
- 3. One final email will be sent, on the day of the quarantine, indicating the emails have been quarantined

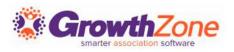

#### ChamberMaster Email Quarantine Process

#### Task List 🛛 🤁

- 4 Mbr Signups
- 0 Hot Deals
- 0 MarketSpace
- 0 News Releases
- 0 New Events
- 0 Job Postings
- 0 Pub. Requests
- 0 Reminders
- 0 Mbr Payments
- 0 Invoices
- 0 Web Leads
- 2 Invalid Emails

Watch your Email Notifications &

Task List

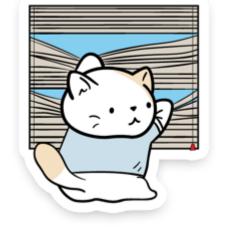

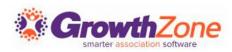

#### GrowthZone Email Quarantine Process

GrowthZone has an overnight "job" that runs and checks all the emails in your database against multiple internet DNS servers. When an email is found to be invalid, it is immediately flagged in the system and GrowthZone will no longer send email to that address.

There are no warnings or notifications; the system will simply not send emails to that address until it is corrected.

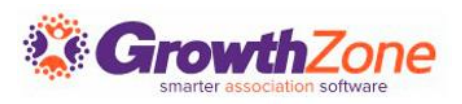

#### GrowthZone Email Quarantine Process

Review the Invalid Email Report on a regular basis to review the flagged emails in GrowthZone, and manage your invalid email addresses as needed.

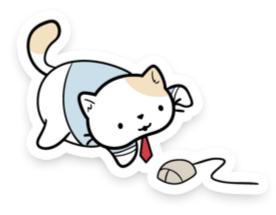

GrowthZone: Invalid Email Report

GrowthZone: Manage Invalid Emails

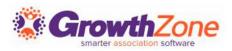

#### Invalid Email Addresses

The following types of email addresses would be considered invalid:

- Addresses where the syntax is incorrect (e.g. multiple symbols, an extra space, etc.)
- The domain of the email address doesn't exist
- The address of the recipient no longer exists on the receiving server
- The MX record of the domain itself doesn't exist. These are all cases where the email would never make it through to anyone

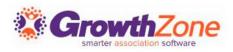

#### Final Thought

If your emails are not reaching your members, your Sender Policy Framework (SPF) Record may be incomplete or missing

- Because of Spam, many ISP's have begun performing a type of SPAM check called a an "SPF lookup" to verify that the sending IP address of a mail server is authorized to send email from your domain.
- In plain language the member's email provider is asking, "Is this email message coming from an authorized sender?" If the answer is "no" they will either reject it or filter it to your member's SPAM folder

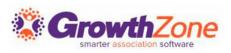

#### Final Thought

The good news is that there is a fix for this – have the company who manages your Domain Name Server (usually your web hosting company) add ChamberMaster's email servers to your SPF Record(s)

Here are the instructions to provide to the company that manages your Domain Server:

- ChamberMaster/MemberZone <u>Setup SPF Record</u>
- GrowthZone <u>Setting Up SPF Records</u>

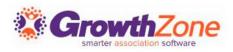

## **Questions?**

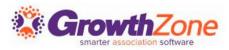